, tushu007.com

## <<大学计算机基础实验指导>>

 $<<$   $>>$ 

- 13 ISBN 9787112123155
- 10 ISBN 7112123151

出版时间:2010-9

页数:165

PDF

更多资源请访问:http://www.tushu007.com

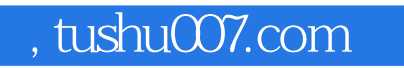

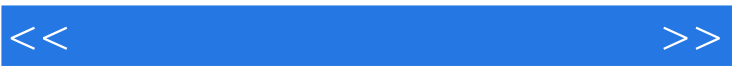

## $1\qquad6$  Windows z 11 Word 12 16 Excel  $17$  19  $20~23$  $24$   $28$  $29$   $33$ 第八部分(实验34~实验37)介绍声音、图像等多媒体技术。

, tushu007.com

## $<<$

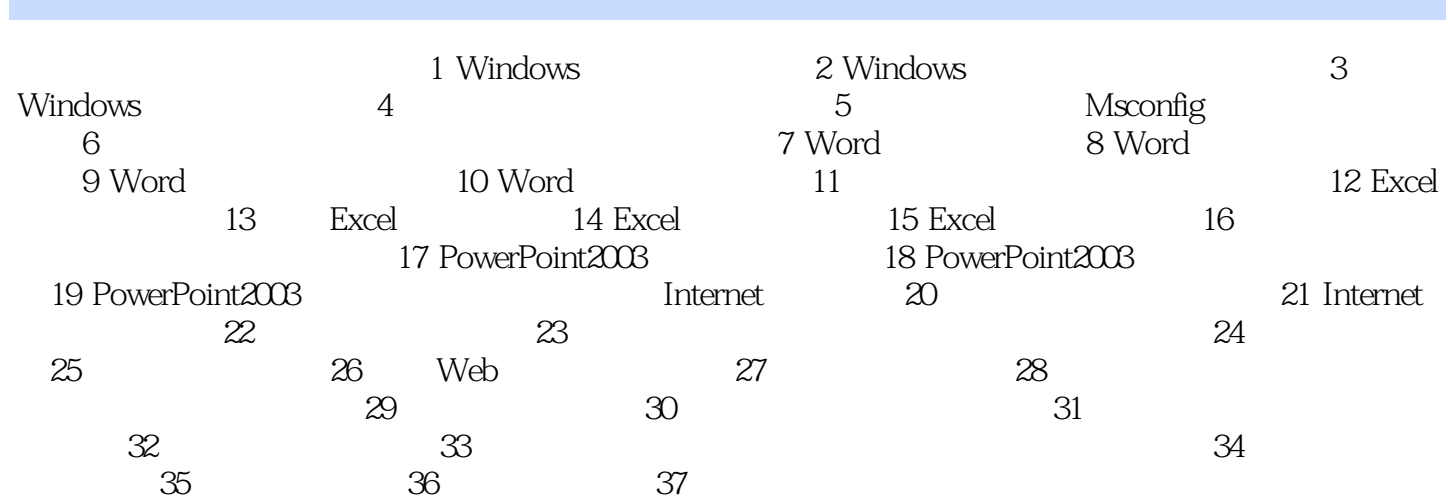

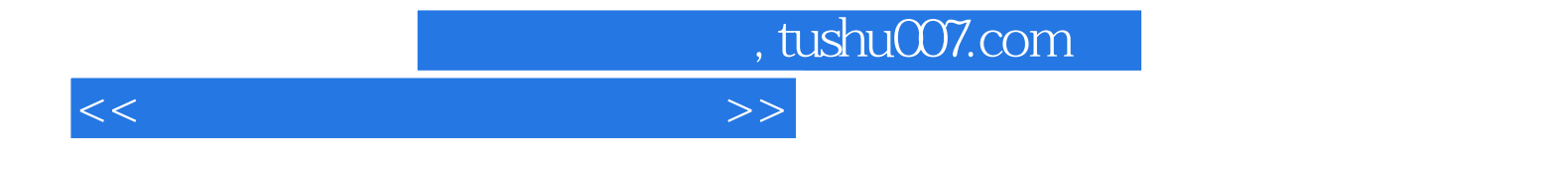

本站所提供下载的PDF图书仅提供预览和简介,请支持正版图书。

更多资源请访问:http://www.tushu007.com